# **Oxford Keyboard Computer Class 8 Teachers Guide**

[FREE EBOOKS] Oxford Keyboard Computer Class 8 Teachers Guide Free Ebooks. Book file PDF easily for everyone and every device. You can download and read online Oxford Keyboard Computer Class 8 Teachers Guide file PDF Book only if you are registered here. And also You can download or read online all Book PDF file that related with oxford keyboard computer class 8 teachers guide book. Happy reading Oxford Keyboard Computer Class 8 Teachers Guide Book everyone. Download file Free Book PDF Oxford Keyboard Computer Class 8 Teachers Guide at Complete PDF Library. This Book have some digital formats such us : paperbook, ebook, kindle, epub, and another formats. Here is The Complete PDF Book Library. It's free to register here to get Book file PDF Oxford Keyboard Computer Class 8 Teachers Guide.

## **How Languages are Learned 4th edition Oxford Handbooks**

January 10th, 2019 - How Languages are Learned 4th edition Oxford Handbooks for Language Teachers Kindle edition by Patsy M Lightbown Nina Spada Download it once and read it on your Kindle device PC phones or tablets Use features like bookmarks note taking and highlighting while reading How Languages are Learned 4th edition Oxford Handbooks for Language Teachers

#### **BibMe Free Bibliography amp Citation Maker MLA APA**

January 12th, 2019 - BibMe Free Bibliography amp Citation Maker MLA APA Chicago Harvard

## **Twitpic**

January 11th, 2019 - Dear Twitpic Community thank you for all the wonderful photos you have taken over the years We have now placed Twitpic in an archived state

## **Educational technology Wikipedia**

January 12th, 2019 - Educational technology is the study and ethical practice of facilitating learning and improving performance by creating using and managing appropriate technological processes and resources Educational technology is the use of both physical hardware and educational theoretic It encompasses several domains including learning theory computer based training online learning and where

#### **Parent and Teacher Links Teach the Children Well**

January 11th, 2019 - This page is a collection of links for parents and teachers Topics are based on the curriculum for Kindergarten through grade five although many pages will be of interest to older students This page also includes a list of publishers and software companies

## 7 Compound statements â€" Python 2 7 15 documentation

July 1st, 2015 - Compound statements contain groups of other statements they affect or control the execution of those other statements in some way In general compound statements span multiple lines although in simple incarnations a whole compound statement may be contained in one line Compound statements

## **Computer Bit Slices of a Life Columbia University**

January 8th, 2019 - PREFACE to Web edition Computer Bit Slices from a Life was converted to HTML for the Web by Frank da Cruz in May 2003 for the Columbia University Computing History Project with permission and collaboration of Dr Grosch This is a manuscript of the 3rd edition a work in progress sponsored by the US National Science Foundation The first edition was published by Third Millenium Books Novato

#### **Wikidata Query Service**

January 9th, 2019 - ctrl enter Run query esc Leave current input field textarea Show keyboard shortcut help for the current page i Focus on query textarea r Jump to query result

#### **University of Georgia**

January 11th, 2019 - Link to Departments website The major in Accounting at UGA is designed to give students an understanding of the theory of accounting as it is used in our society accounting standards financial statement preparation product costs budgeting taxation auditing risk assessment and controls

## **English Module 2 4 Concordance programs**

January 11th, 2019 - Aims The aim of this module is to introduce language teachers to the use of concordances and concordance programs in the Modern Foreign Languages classroom

#### **Laptop Wikipedia**

January 12th, 2019 - A laptop also called a notebook computer or simply a notebook is a small portable personal computer with a clamshell form factor having typically a thin LCD or LED computer screen mounted on the inside of the upper lid of the clamshell and an alphanumeric keyboard on the inside of the lower lid The clamshell is opened up to use the computer Laptops are folded shut for

#### **Google**

January 12th, 2019 - Search the world s information including webpages images videos and more Google has many special features to help you find exactly what you re looking for

#### **Why Is English So Hard to Learn Oxford Royale Oxford**

January 11th, 2019 - Small class sizes and high calibre teachers are at the heart of life at the International Study Centre

## **MLA Formatting and Style Guide Purdue Writing Lab**

January 12th, 2019 - The following overview should help you better understand how to cite sources using MLA eighth edition including the list of works cited and in text citations

#### **Maximum PC msgfocus com**

January 12th, 2019 - Welcome to Maximum PC The essential resource for PC builders Maximum PC is your reliable guide to building optimizing and getting the most from your PCs

## **VOA s Wordmaster Exploring Language MP3 Files with**

January 11th, 2019 - Text amp MP3 Files There are 357 five minute MP3 files That is about 29 hours of listening These are more difficult for non native English speakers than the Special English broadcasts

#### **The 100 Best Computer Science Programs in the World**

January 10th, 2019 - Tweet this The 100 Best Computer Science Programs in the World The father of the scientific method Francis Bacon famously observed that  $\hat{a} \in \mathbb{R}$  and  $\hat{c}$  and  $\hat{c}$  and  $\hat{c}$  and  $\hat{c}$  and  $\hat{c}$  and  $\hat{c}$  and  $\hat{c}$  and  $\hat{c}$  and  $\hat{c}$  and  $\hat{c}$  and  $\hat{c}$  and  $\hat{c}$  and  $\hat{c}$  and  $\hat{c}$  and  $\hat{c}$  and  $\hat{c}$ 

## **Region 14 Southern Melbourne**

January 11th, 2019 - Font Resize reset Home About the NDCO Program Where to find us Inner and Northern Melbourne Region 11

## **Top 12 People with Highest IQ in the World Listovative**

January 9th, 2019 - Here are 12 people who have the highest IQs and brightest minds in the world 12 Sharon Stone IQ level 154 This sexy seductress actually is alleged to have an IQ of 154

#### **Sfondi Desktop**

January 9th, 2019 - NATURA AMORE ARTE ANIMALI CITTÃ $\epsilon$  NATALIZI RICORRENZE PAESAGGI FIORI VARIE Conchiglie Estate 2015 Per impostare come sfondo desktop Cliccare sull immagine con il tasto destro del mouse e seleziona Imposta come sfondo

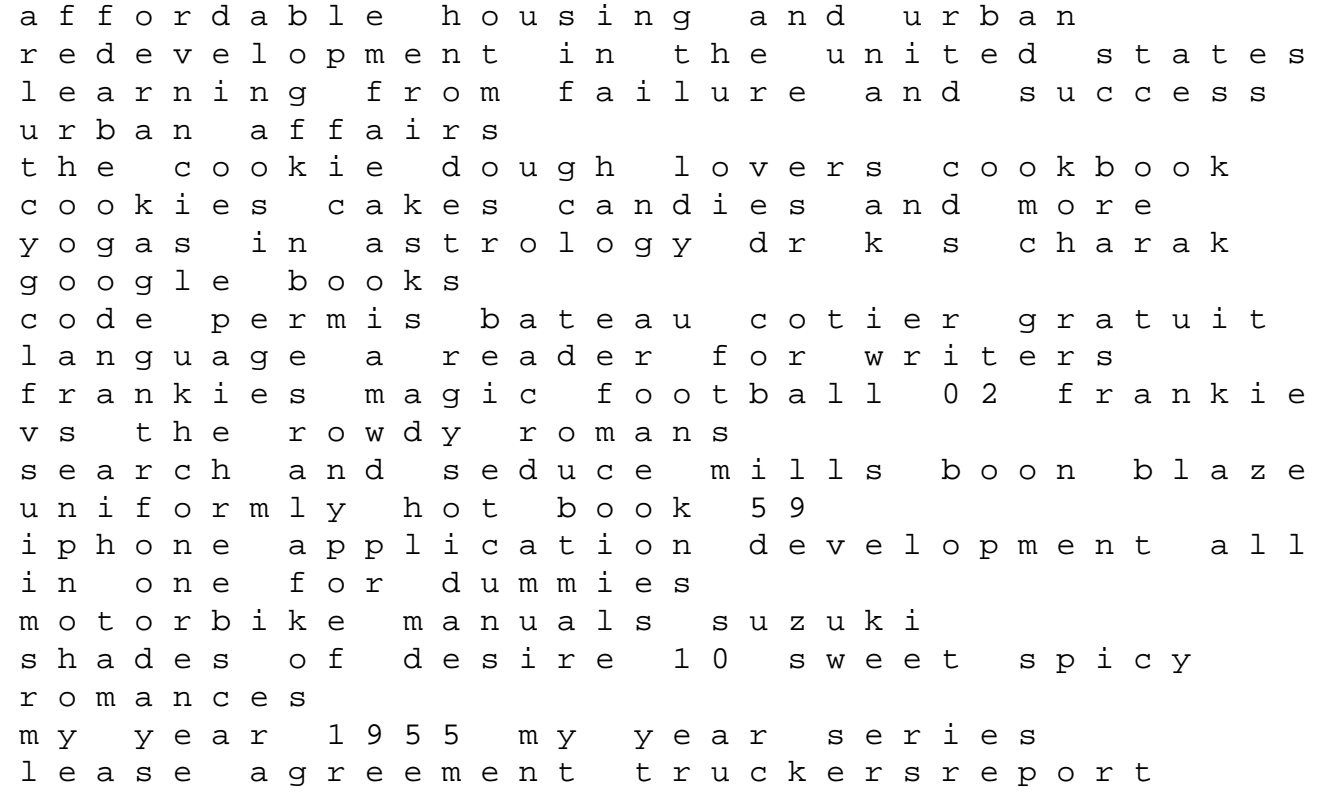

who the hell wants to work for you mastering employee engagement revue politique et litt raire revue bleue komatsu pc88mr 8 parts book serial number 5001 up king henry iv net exam 2013 answer key for management tesccc answer key unit 01 lesson drawing made easy beautiful landscapes discover your inner artist as you explore the basic theories and techniques of pencil drawing drawing made theories and techniques of pencil drawing research methods a modular approach